**股票网上开户多久股票开户需要多长时间-股识吧**

 $1$  $2<sub>0</sub>$  $3 \nightharpoonup$  $4\,$  $5$ 

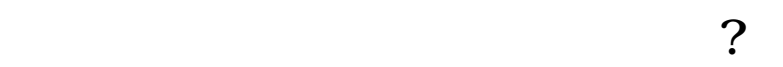

, which is a constant  $\infty$  .

 $\sim$  30  $\sim$ 

 $6\hskip 1.5cm$ 

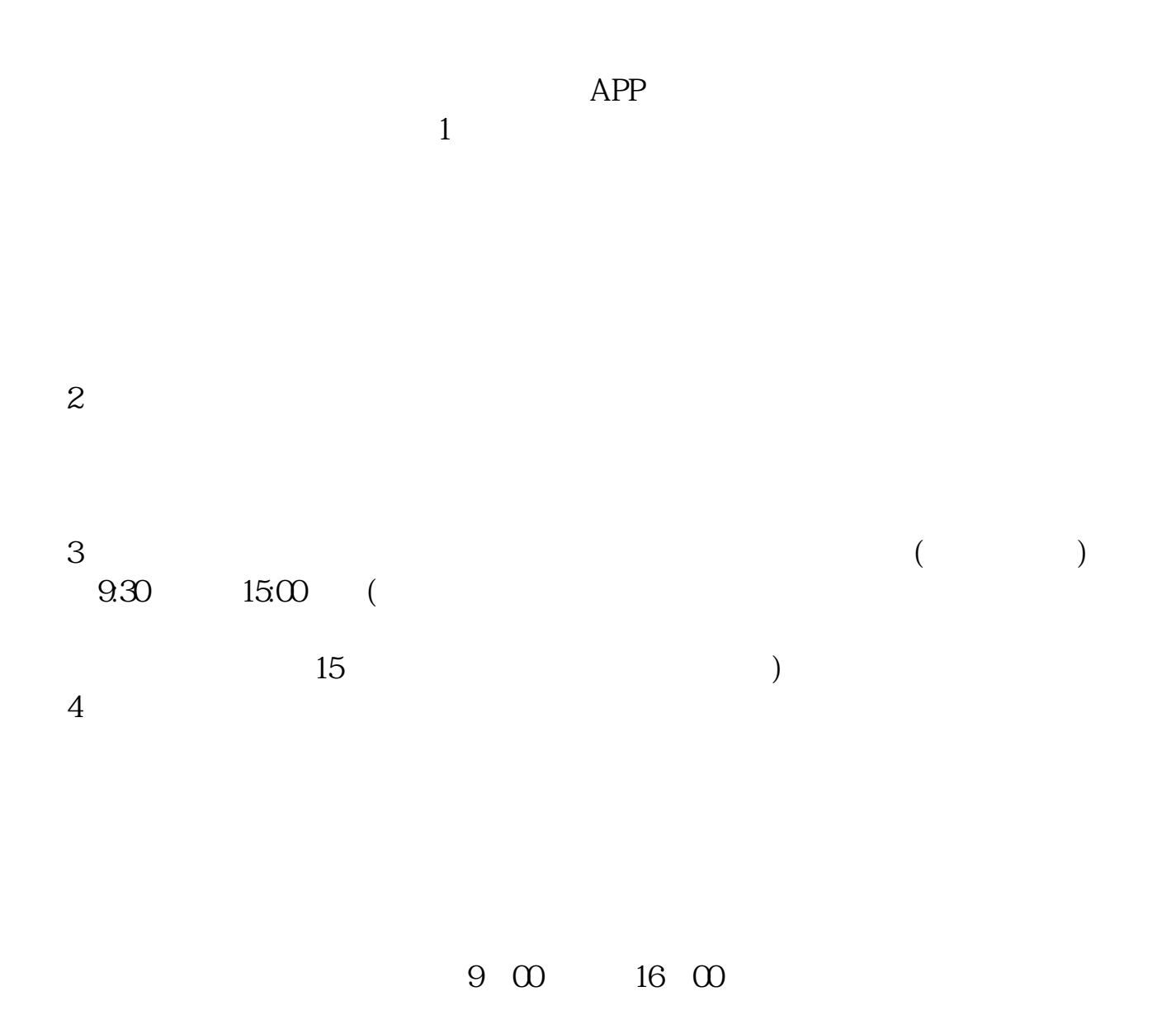

人**在房间**,在房间需要<mark>?</mark>

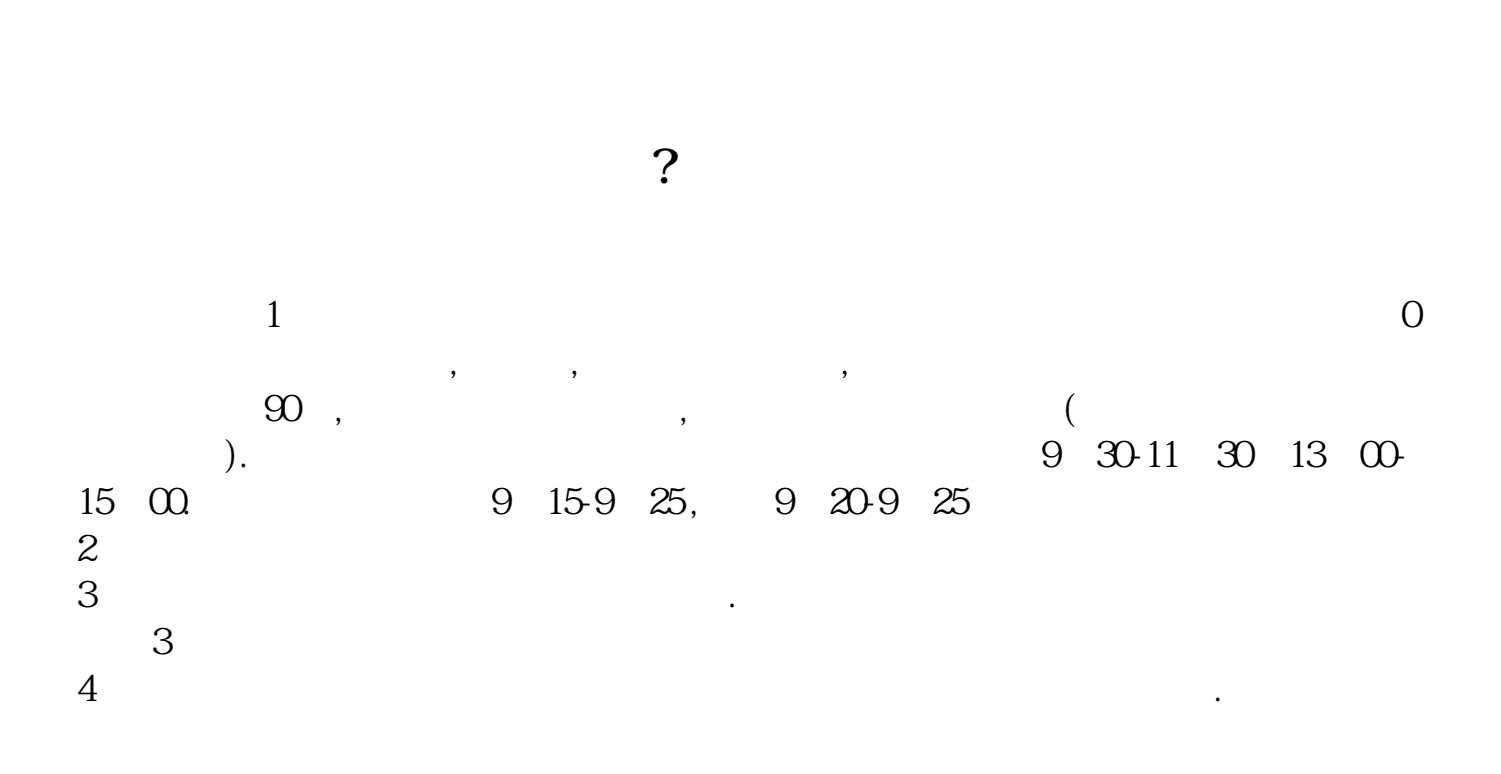

 $\sim$  24 9 22

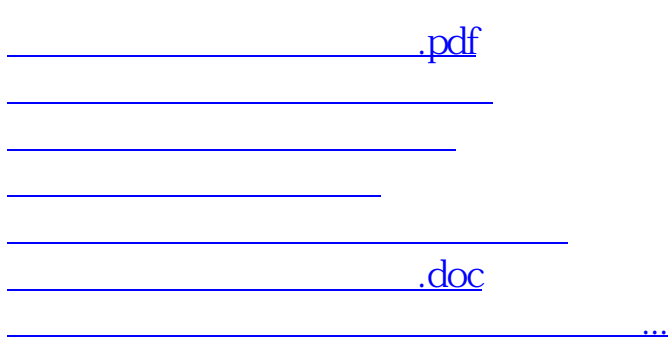

https://www.gupiaozhishiba.com/article/4120.html